## DOWNLOAD

### Video File For Mac

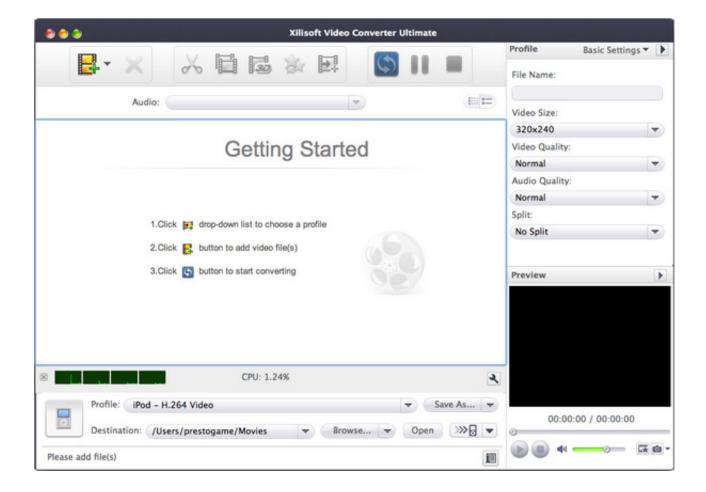

Video File For Mac

1/4

# DOWNLOAD

2/4

There are a number of 3rd party tools for Mac that can convert your wmv or wma file to one of the supported formats listed above.. Mac Supported Media FormatsUntil now there are about 100 media types are supported by Mac OS X, covering a range of video, audio, image and streaming formats.. What is the Best Video Format for macOS? The video and audio formats listed above are fair-weather fan of Mac computer.

- 1. file
- 2. filehippo
- 3. filezilla

Also I was wondering what formats offer the best compression/playback quality? I plan on buying the next revision of PowerBook and using it to rip DVDs and such so I was just wondering what software I will need.

## file

file, file manager, filehippo, file tool, filezilla, filewarez, filet mignon, filezilla download, filecoin, file de frango, files on iphone, file taxes, file cabinets, filelinked, file for unemployment <u>Cassandra Download Mac Os</u>

The net result of this is that it's not just about whether the Mac can play the format or not, it's whether there is any Mac software to support the codec within the file too.. Supported FormatsMac compatible Audio file and data formatsAAC, AIFF, WAVE, uLaw, AC3, MPEG-3, MPEG-4 (.. Apr 20, 2020 Either way, congrats, you just converted an MKV video file to an MP4 video file and you didn't have to buy anything, just download a copy of the open source VLC program. The Brown Bunny Full Movie

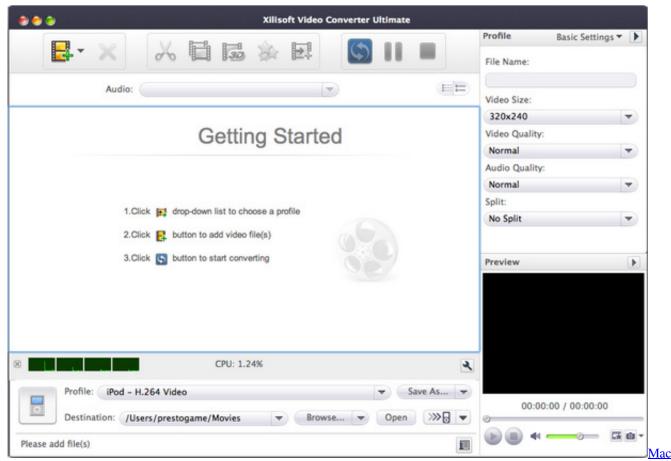

Computer At Shopawesomly Compare Prices For Mac

## filehippo

## maa tujhe salaam song mp3 ar rahman tamil mp3

264, HEVC, iTunes ( m4v), QuickTime ( mov, qt)Note: If your files are not in the Mac best video audio formats list, you can resort to a professional video converter for Mac to convert the video to Macbook Air/Pro friendly MP4, MOV, H264, HEVC formats first.. After you download and install Free Video Converter on your computer, Click 'Add File(s)' to check the video file(s) which you want to convert. US Robotics 56k Faxmodem Usb Driver For Mac

## filezilla

#### **Download Enhanced Dictation For Mac**

Pro Tip: I've been writing about the Mac system for years and have a massive library of Mac help and tips for you to explore.. Here, you are able to add opening and ending theme and words to edit your own video title.. But embarrassment comes if your video clips are incompatible with Mac computer So what video formats do Macs play? Longing for the best video format for Mac? For those who want to know the best video format readable on Macs, this article may well suit you.. Thanks for all the help - MacRumorsWatching movies, video clips, TV shows, etc are nothing extraordinary for Mac users, whether they are using MacBook Air, iMac or Mac Mini.. Sep 14, 2020 Video files can be large This makes them harder to share and they take up a lot of space on your computer.. The following table specifically lists some common video and audio formats supported by Mac.. I was just wondering what format everyone uses to watch movies on your Macs Everyone in my dorm is totally stoked on the Divx and Xvid formats but I couldn't seem to get them to run on my girlfriends iBook. 0041d406d9 Monitoring Tool Voip

0041d406d9

Muat Turun Adobe Photoshop Percuma Cs3 Background Hd Code

4/4